## **Mathematische (und einfache chemische) Formeln eingeben**

Die Formeleingabe ist eine häufig nachfragte Funktion an einer interaktiven Tafel. Dazu muss man zunächst die dafür bereitstehenden Addons anzeigen lassen.

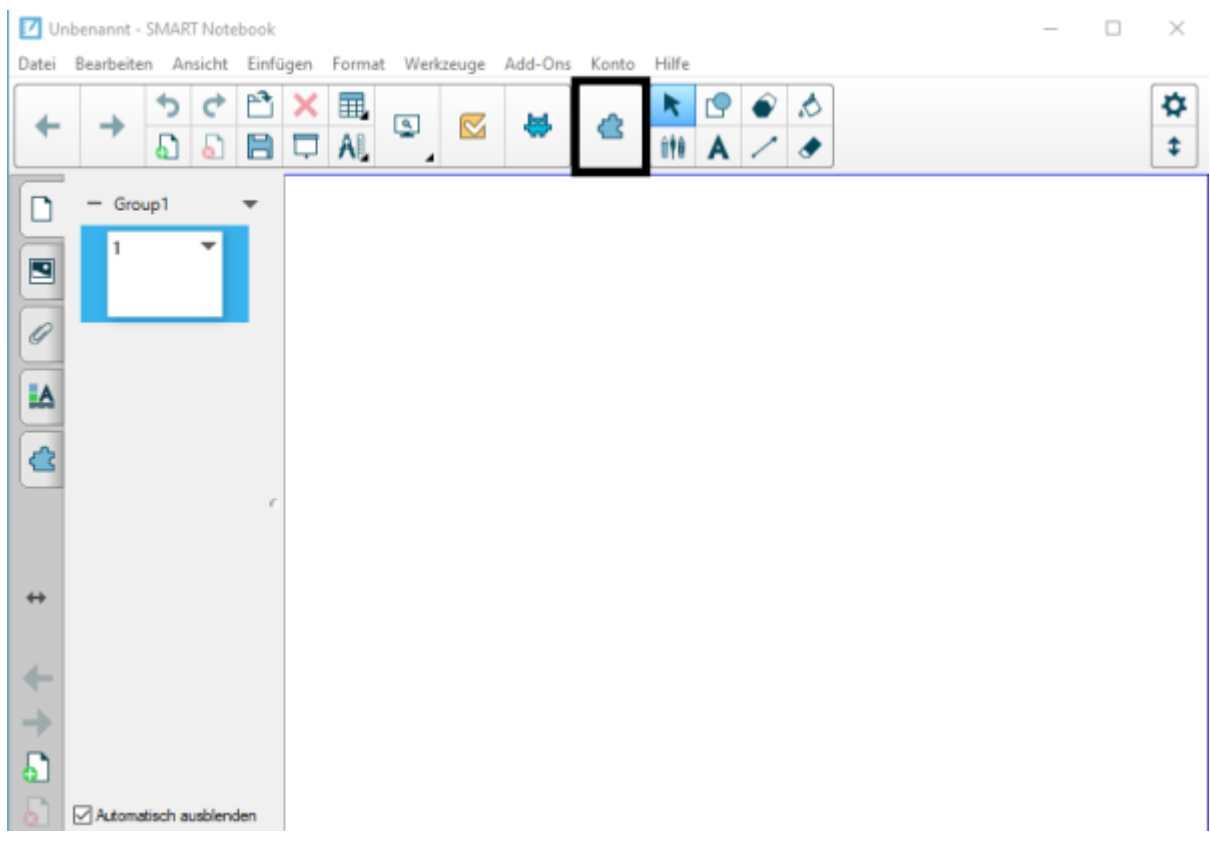

From: <https://wiki.mzclp.de/>- **Fortbildungswiki des Medienzentrums Cloppenburg**

Permanent link:

**<https://wiki.mzclp.de/doku.php?id=whiteboard:formeleingabe&rev=1572793629>**

Last update: **2019/11/03 16:07**